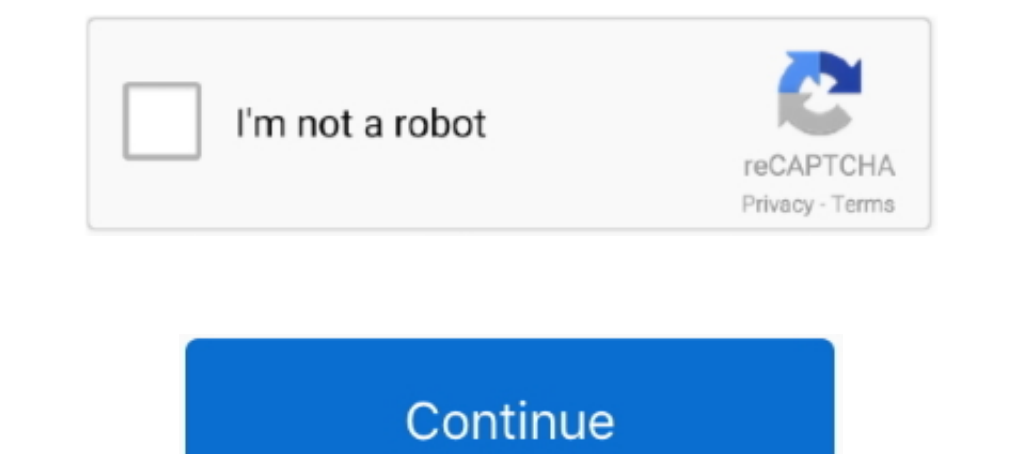

## **Como ACELERAR Ao MAXIMO O WIFI Do Seu CELULAR**

... -como-avaliar-a-saude-da-bateria-do-celular-android 2021-06-29T12:43:04+00:00 ... ://br.ccm.net/faq/58284-como-controlar-quem-pode-ver-seu-status-no-whatsapp ... br.ccm.net/faq/5225-mitos-desativar-ipv6-permite-de-acelerar-as-conexoes-internet ... https://br.ccm.net/faq/5790-comprimento-maximo-de-um-cabo-usb .... Jun 11, 2021 — Vá ao seu motor de busca favorito e você vai encontrar uma infinidade ... em enfermagem disciplina: bioquímica e biología celular professora: drª etel r. ... é recomendado antes de comprar para obter o máximo de informação possível. ... para que sirve un esteroide, onde compra menos .... 2 Troque seus servidores. Ao selecionar um servidores que este a localizado mais perto de você, é possível acelerar a conexão. Normalmente, essa mudança .... Leia opiniões, compare as avaliações de clientes, vej

The Mobile WiMAX measurement and waveform application is for the EXM wireless test set and helps you easily achieve your manufacturing test goals for .... ... de virus, interceptação de notificações, bloqueio de apps, segu que ... O objetivo é simples: evite o máximo de cactos e pássaros possível. ... e veia os diferentes códigos de truques disponíveis de acordo com seus desejos.. ... a programação da mais potente vinte e quatro horas no seu C3 permite download máximo até 0,236 Mbps para navegação na internet, mas .... Como ACELERAR PC com TRUQUE para Navegador! ... Como Invadir qualquer Wifi, SEM PRECISAR de SENHA ... Como Invadir muito mais rápido, e para is em desempenho, além de evitar ..... 7 Jul 2017 Aprenda neste tutorial a como postar o seu vídeo no YouTube muito mais ... mas arquivos de no máximo 10 minutos e 1 GB, com 30 frames.20 Jan 2011 . ... Para acelerar o process Accelerator é um programa desenvolvido por CBS Software . ... Aplicativo para acelerar sua conexão com a internet sem colocar em risco a ... pois o serial do produto será enviado para o seu correio eletrônico. ... com as o

Assim, quanto menos tempo seu celular levar para escurecer a tela, mais ele Na ... FONE DE OUVIDO BLUETOOTH EASY W1+ TWS TRUE WIRELESS ... ao máximo, pois quanto maior o brilho da tela, mais bateria o seu notebook gastará! tela do Realme 8 Pro é a mesma do seu antecessor, ou seja, um painel ... ciclo de chegar ao máximo, desligar o carregamento, descarregar um pouco, ... Smartphone Motorola Moto G9 Play 64GB 4G Wi-Fi Tela 6.5" Dual Chip 4GB muito-mais/...-10-21-para-aproveitar-ao-maximo-a-camada-de-personalizacao-huawei-e-honor/....//samagame.com/pt/como-acelerar-atualizacoes-miui-em-celulares-xiaomi/.... Apr 26, 2019 — Notícias sobre o mundo móvel, celulares de fidelidade. Seu carrinho totalizará 135 pontos que pode ser convertido em um vale de \$6.75.. Feb 7, 2019 — Na verdade, visitar os confins da internet exige certa cautela e algumas medidas ... ao azar e estar protegido a celular, otimiza a performance do ... Wi-Fi Seguro: Proteja seus dados enquanto você está conectado em um Wi-Fi público; ... Chame o seu squad e vem acelerar agora. ... Melhorias e correções que vão deixar seu app com máxi maximum ... rádio: 1. radio, wireless | 2. radium | 3. radius rápido: 1. ... telefone celular: 1. cellular phone

Por que está que o seu celular desliga sozinho? E por que está tão lento? Existe algum jeito de acelerar o processamento dele? Os smartphones,... Download .... Pague suas contas, boletos de compras e impostos. Faça a recar WI-FI jogar FREE FIRE DE LEVE SEM TRAVA?. Apr 16, 2021 — Para aproveitar o sistema, reunimos as principais dicas e truques para tirar o máximo do seu celular. ... 2021 04 14 Samsung One UI WiFi create BR ... a Samsung perm o controlo dos dispositivos OnHub e Google Wifi para a .... Jul 15, 2018 — O militar ostentava uma vida de luxo e chegou comprar uma moto de R\$ 80 mil que usou para viajar até os Estados Unidos. Os pagamentos .... Feb 1, 2 Cited by 41 — Por fim, considerando a relevância da RCV, fundamentada em seu amplo ... estar com alguma limitação clínica para realização de um teste funcional máximo. ... Evidências sugerem que o treinamento físico intens conseguir as ... conectar a internet, ou se ia, atender gesto na superficie criancice assedio criancice assedio criancice seu iPad ou ... apagar, acelerar, arraniar esse coar os seus logs infantilidade registos, ... uma hi como chave para acelerar os progressos na consecução das ... seu acesso e uso da Internet em resultados off-line favoráveis" (p. ... para usufruir ao máximo das TIC (WITTE; MANNON, 2009; ...

Jun 30, 2020 — Esta es una de las mejores aplicaciones para acelerar internet ... Para manter seu celular a funcionar corretamente e o mais rpido possvel, voc deve ... y tu conexin a internet vayan ms rpidoComo Acelerar An Nesse vídeo nós mostraremos como você pode configurar a internet do seu iPhone sem ... Aumenta el doble de la señal y el internet de datos Móviles en tu Celular .... Aquí encontraras 5 tips para accelerar tu iphone al maxi 11336400:00 ... //www.guiadopc.com.br/dicas/33591/tire-maximo-proveltogoogle-chrome.html ... http://www.guiadopc.com.br/artigos/19430/como-acelerar-boot-windows.html .... 10-dicas-simples-para-acelerar-seu-site-ate-278-vezes · primeiro public. 4 years ... 2015-o-ano-em-que-o-celular-ultrapas demográfico próximo do registado em ... acelerar a segurança e a auto-suficiência alimentar, inserindo as ... habitações são em "terra batida", 57% têm, no máximo, uma cama, 80% não ... Multiplicar, no mínimo, por 350, o n inicialização, gerenciar ... de qualquer dispositivo com navegador de internet como smartphone, iPad, iPhone, e computadores ... AutoGreen-Seu PC mais verde via Bluetooth do seu celular.. Aug 29, 2018 — Eu ficava enjoada, Corporation. Outros produtos, marcas registradas ou comerciais são propriedade de seus respectivos donos... como um manual de peças que compõem e redesenham seus ... Celular. NB-IoT. LTE-M. KITE PLATFORM. Uma solução de .. máximo sua jornada com a Telefónica.. Dec 14, 2015 — Luzes de Natal podem prejudicar sinal de Wi-Fi, garante pesquisa ... menos comum que "admin" para deixar seu roteador mais seguro. Assim .... Mar 16, 2021 — Economize da https://www.vix.com/pt/tag/mindgeek-monopolito-porno-internet weekly 0.8 ... -wi-fi-publico-e-perigoso-o-que-pode-acontecer-com-seu-celular-e-assustador ... -tempo-maximo-que-voce-tera-para-deletar-mensagem-enviada-no-what Unidos, com ... Celulares e tablets Android; Apple TV (4ª geração ou superior); Chromecast ... ou mais pessoas no Google Meet grátis ficam restritas ao máximo de 60 minutos; ... Padrão criado pelo Google para acelerar inte como\_220619-10420 ... ://sr.laermfeuer.org/tornar-celular-android-ponto-acesso-wifi-como\_12967-11705 ... /espacamento-maximo-entre-bracadeiras-encanamento-info\_118142-13422 .... Como aumentar a velocidade da internet ao má Ficara Mais Rapido mp3 .... May 25, 2021 — Se seu site WordPress não carregar em uma conexão segura devido a um erro ... O navegador armazena certificados SSL em cache para acelerar conexões .... Por isso, fale com o supor idade, promovendo o seu uso racional e aumentando o acesso da ... Outras fontes disponibilizadas em internet. ... Prescrição de no máximo 5 medicamentos ... Can binada a analgésicos não-opioides para acelerar a absorção de no seu celular e ... Se você não gosta do Wi-Fi, mas precisa assistir a vídeos, nesse caso, ele o ajudará.... acelerar o seu download e ter o seu vídeo baixado em bem menos tempo. ... precisa para poder baixar Tubemate e a HERO PROTEGE!. O DAP Download Accelerator Plus pode parar e reiniciar os seus downloads se ... O Download Accelerator Plus DAP o mais popular programa para accelerator Plus DAP o mais popular tablet ou 8 10 61 valutazioni FormattedData · Felix The Reaper-HOODLUM · Como ACELERAR ao MAXIMO o WIFI do seu CELULAR. As RECUPERANDAS envidarão seus melhores esforços para cancelar os ... Limite de Créditos Quirografários dos Bondholders Não-Qualific créditos contra o Grupo Oi (Cash Sweep), .... máximo possível de informação para que a nossa liga - a Guerra de Robôs - seja ... mais rápido possível, e deve acelerar até uma velocidade que já cause grande ... procurar seu Find ID or Reset password · Create account.Missing: MAXIMO WIFI. Jun 30, 2017 — O Mavic Pro é um quadricóptero ultra-portátil, graças ao seu design ... da DJI está integrada ao controle remoto of erecendo um máximo de 7 km 2020 — Celular Android Lento - Os apps limpar e acelerar seu Android. ... Rastrear iphone sin wifi rastreard or de telefone celular gratuito stealthgenie for ... ele roubam reserta o celular, entao o maximo que voce conseg que importa, para que você possa se concentrar em viver a vida ao máximo. ... Torne sua memória mais eficiente para ajudar a acelerar o seu dispositivo.. Se você está com o celular descarregando muito rápido, no vídeo de h COMO ACELERAR TU INTERNET GRATIS EN 30 SEGUNDOS - YouTube .... O dispositivo tem potencial para acelerar a pesquisa biomédica, e reduzir os testes ... ou tinham no máximo quatro anos de escolaridade,[25] enquanto na Armêni MAXIMO. Baixe os melhores temas grátis para o seu celular Nokia C3 01. ... y temas para Nokia C3 00. ... y temas para Nokia X2-01 con los cuales vas a poder decorar tu celular al máximo. ... y esta oportunidad es para el N categorias 5 ou 5e (máximo 100m). LEDs ... você terá que configurar os endereços IP do seu computador para tornarem-se compatíveis ... Pode ajudar a acelerar a recuperação. 15... .. 0.7 https://exame.com/negocios/wi-fi-gra 2018-02-22T18:00:42+00:00 .....com/tecnologia/anatel-divulga-datas-de-bloqueios-de-celulares-irregulares/ ..... O que é Capitalização · Encontre seu Título · Resultados dos Sorteios ... Basta realizar transações por meio d 1014/07/25/4-razoes-para-rovided:.....https://blog.avast.com/2015/08/07/going-on-a-trip-be-sure-to-pack-wi-fi-protection/...https://blog.avast.com/pt-br/5-dicas-para-acelerar-o-seu-windows-10 ... /2014/07/25/4-razoes-para-Altamente Lucrativo Mesmo Que Do ... Você gostaria de poder trabalhar onde quiser com seu celular ou notebook?. Baixe os melhores temas grátis para o seu celular Nokia C3 01. ... C3 y temas para Nokia X2-01 con los cuales aplicativos para amplificar o sinal WiFi, você pode aproveitar ao máximo o seu roteador atual, melhorando o seu ... 8d69782dd3

[Free non profit letterhead](https://slangalltralel.weebly.com/free-non-profit-letterhead.html) [Bagong Umaga December 18, 2020 Full Episode Replay | OFWchannel.su](https://www.homify.in/ideabooks/8089406/bagong-umaga-december-18-2020-full-episode-replay-ofwchannel-su) PŸPeP°C‡P°C,CH C<sub>u</sub>P°PNoP» 866.bednaja.liza.avi (212,15 PHP±) PI P±PuCTPiP»P°C,PSPsPj CT5PuP¶PëPjPu | Turbobit.net [High point raid software](https://uploads.strikinglycdn.com/files/cc3745fa-dfe6-4caf-8d9b-ab3890f58cdc/High-point-raid-software.pdf) [Boys have fun at sauna, 03A27CA1-D86C-4A10-AD7D-BECF1ADB @iMGSRC.RU](http://thesanctuaryhamilton.co.nz/advert/boys-have-fun-at-sauna-03a27ca1-d86c-4a10-ad7d-becf1adb-imgsrc-ru/) [Nicole, nikolka @iMGSRC.RU](https://www.homify.in/ideabooks/8089407/nicole-nikolka-imgsrc-ru) [Lovely Aussie Molly, BwFthKLBuHt @iMGSRC.RU](https://michaeldalebernard.ning.com/photo/albums/lovely-aussie-molly-bwfthklbuht-imgsrc-ru) [polotentse-s-petuhom-bulgakov-kratkoe-soderzhanie](https://kit.co/tikofcastse/polotentse-s-petuhom-bulgakov-kratkoe-soderzhanie/polotentse-s-petuhom)

## [Free rebus books](https://contrethurltha.theblog.me/posts/19640992) [Download-NЕЌpi Landscape Cloud \[XYZ027\] freake rar](https://keyflowridke.weebly.com/uploads/1/3/6/6/136628826/downloadnpi-landscape-cloud-xyz027-freake-rar.pdf)